### **МИНИСТЕРСТВО СЕЛЬСКОГО ХОЗЯЙСТВА РОССИЙСКОЙ ФЕДЕРАЦИИ** Федеральное государственное бюджетное образовательное учреждение высшего образования **«КУБАНСКИЙ ГОСУДАРСТВЕННЫЙ АГРАРНЫЙ УНИВЕРСИТЕТ ИМЕНИ И. Т. ТРУБИЛИНА»**

# ФАКУЛЬТЕТ ЭНЕРГЕТИКИ

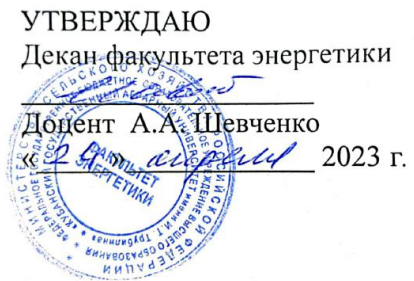

# **Рабочая программа дисциплины**

«Начертательная геометрия»

**Направление подготовки** 35.03.06 «Агроинженерия»

**Направленность подготовки** «Электрооборудование и электротехнологии»

> **Уровень высшего образования** Бакалавриат

> > **Форма обучения** Очная, заочная

> > > **Краснодар 2023**

Рабочая программа дисциплины «Начертательная геометрия» разработана на основе ФГОС ВО 35.03.06 Агроинженерия, утвержденного приказом Министерства образования и науки РФ 23 августа 2017 г. № 813

Автор:

Старший преподаватель — Н. И. Д. И. Н. Кузнецова

Рабочая программа обсуждена и рекомендована к утверждению решением Кафедры архитектуры от 10.04. 23 протокол №9

Заведующий кафедрой канд. техн. наук, доцент

А. М. Блягоз

Рабочая программа одобрена на заседании методической комиссии факультета энергетики от 19.04.23 протокол №9

Председатель методической комиссии д-р техн. наук, профессор

И. Г. Стрижков

Руководитель основной профессиональной образовательной программы канд. техн. наук, доцент

С. А. Николаенко

### **1 Цель и задачи освоения дисциплины**

**Целью** освоения дисциплины «Начертательная геометрия» является формирование комплекса знаний о выполнении и чтении технических чертежей, выполнении эскизов электротехнических деталей, составлении конструкторской и технической документации.

#### **Задачи дисциплины**

развитие у студентов пространственного мышления и навыков конструктивно-геометрического моделирования;

выработка способностей к анализу и синтезу пространственных форм, реализуемых в виде чертежей деталей и сборочных единиц;

− формирование у студентов умений и навыков пользоваться нормативной и справочной литературой.

# **2 Перечень планируемых результатов обучения по дисциплине, соотнесенных с планируемыми результатами освоения ОПОП ВО**

**В результате освоения дисциплины формируются следующие компетенции:**

**УК-1** Способен осуществлять поиск, критический анализ и синтез информации, применять системный подход для решения поставленных задач.

**ОПК-1** Способен решать типовые задачи профессиональной деятельности на основе знаний основных законов математических, естественнонаучных и общепрофессиональных дисциплин с применением информационно-коммуникационных технологий.

# **3 Место дисциплины в структуре ОПОП ВО**

«Начертательная геометрия» является дисциплиной обязательной части ОПОП ВО подготовки обучающихся по направлению 35.03.06 «Агроинженерия», направленность «Электрооборудование и электротехнологии».

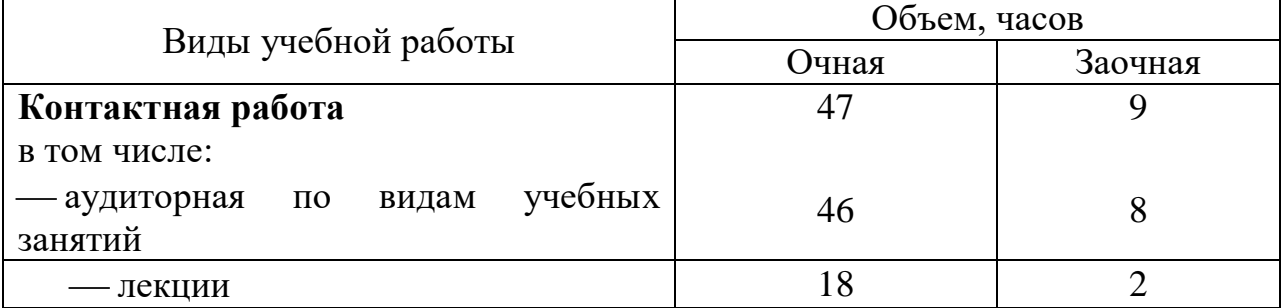

# **4 Объем дисциплины** (72 часа, 2 зачетных единицы)

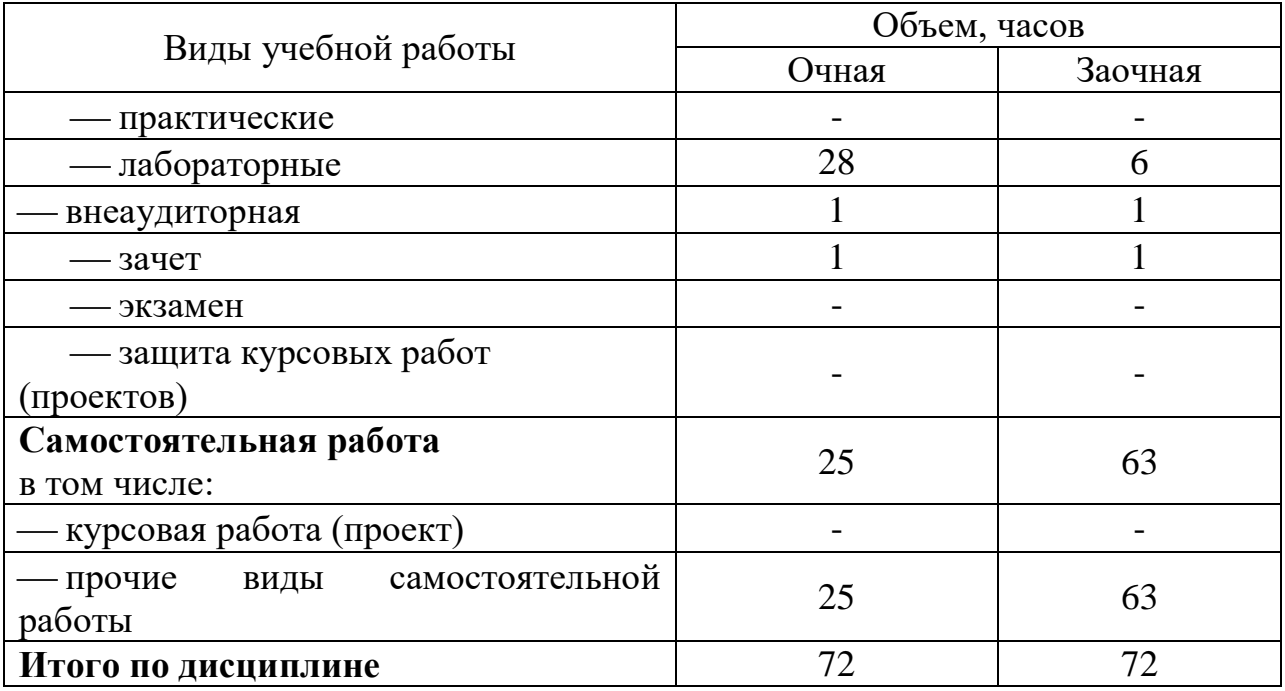

# **5 Содержание дисциплины**

По итогам изучаемого курса студенты сдают зачет. Дисциплина изучается на 1 курсе, в 1 семестре.

### **Содержание и структура дисциплины по очной форме обучения**

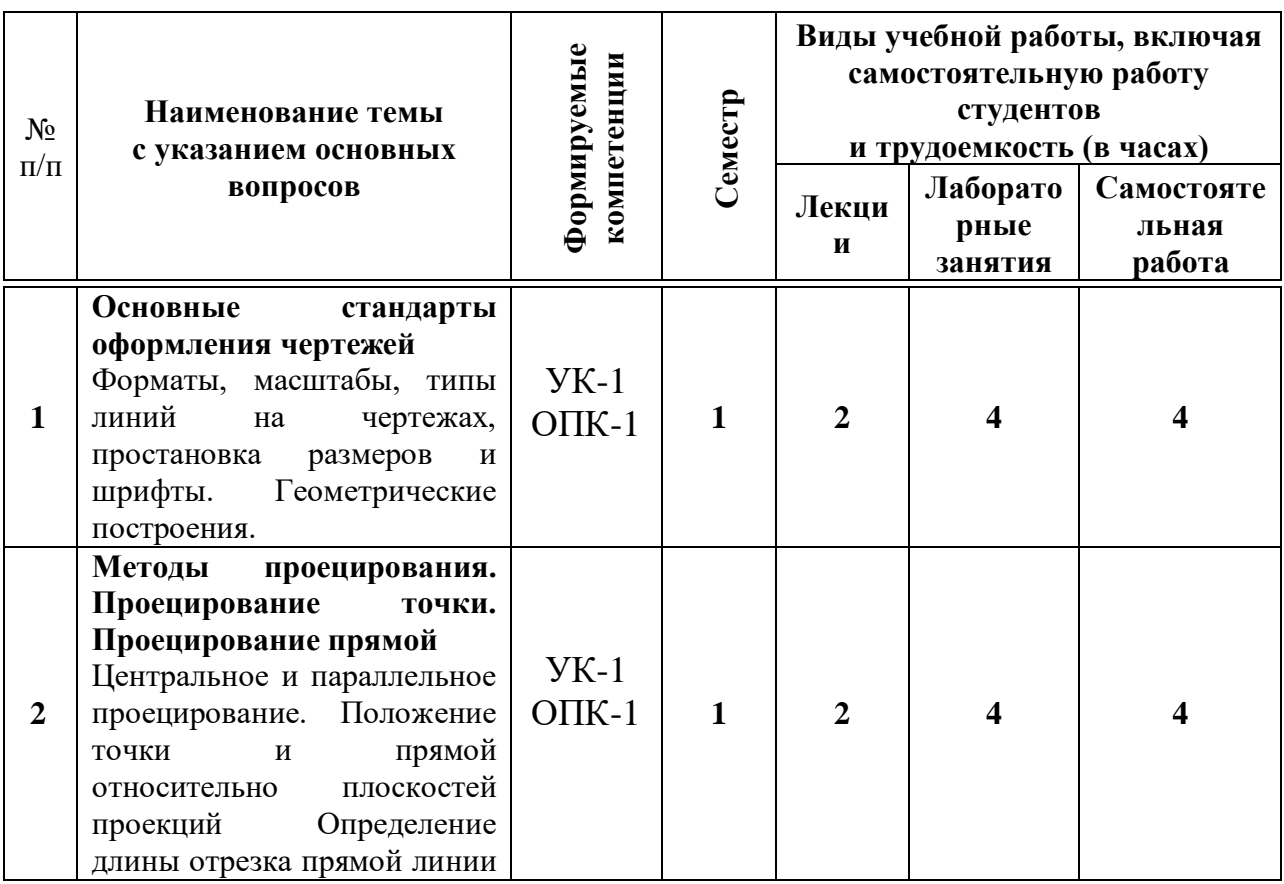

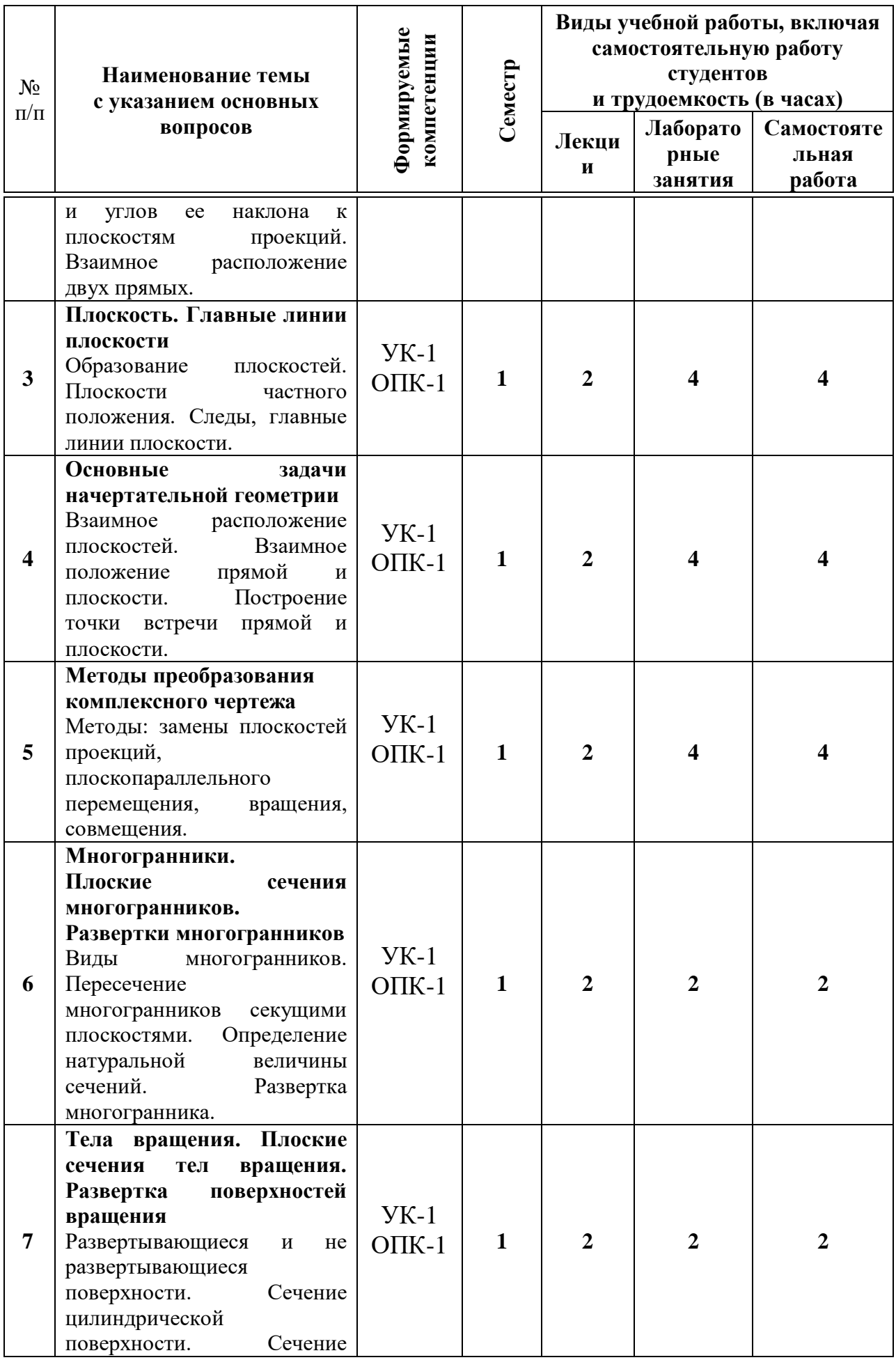

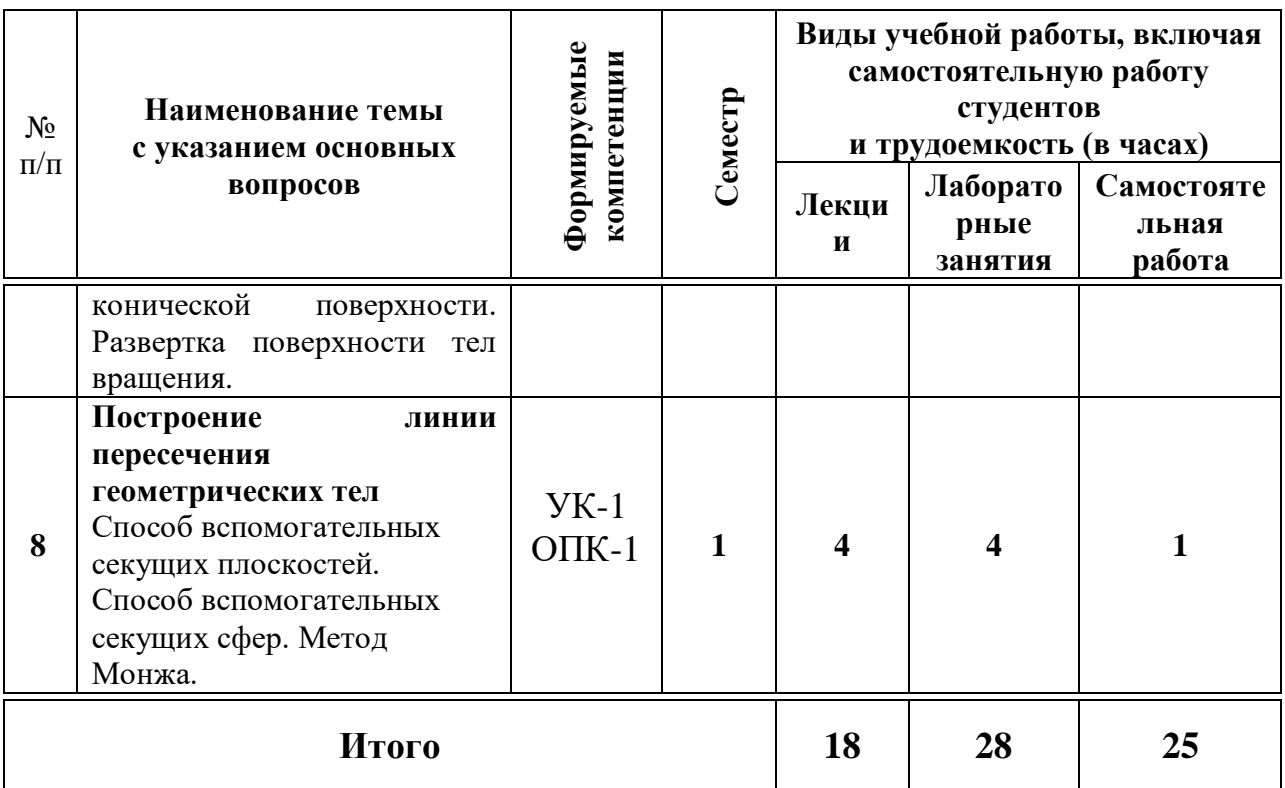

# **Содержание и структура дисциплины по заочной форме обучения**

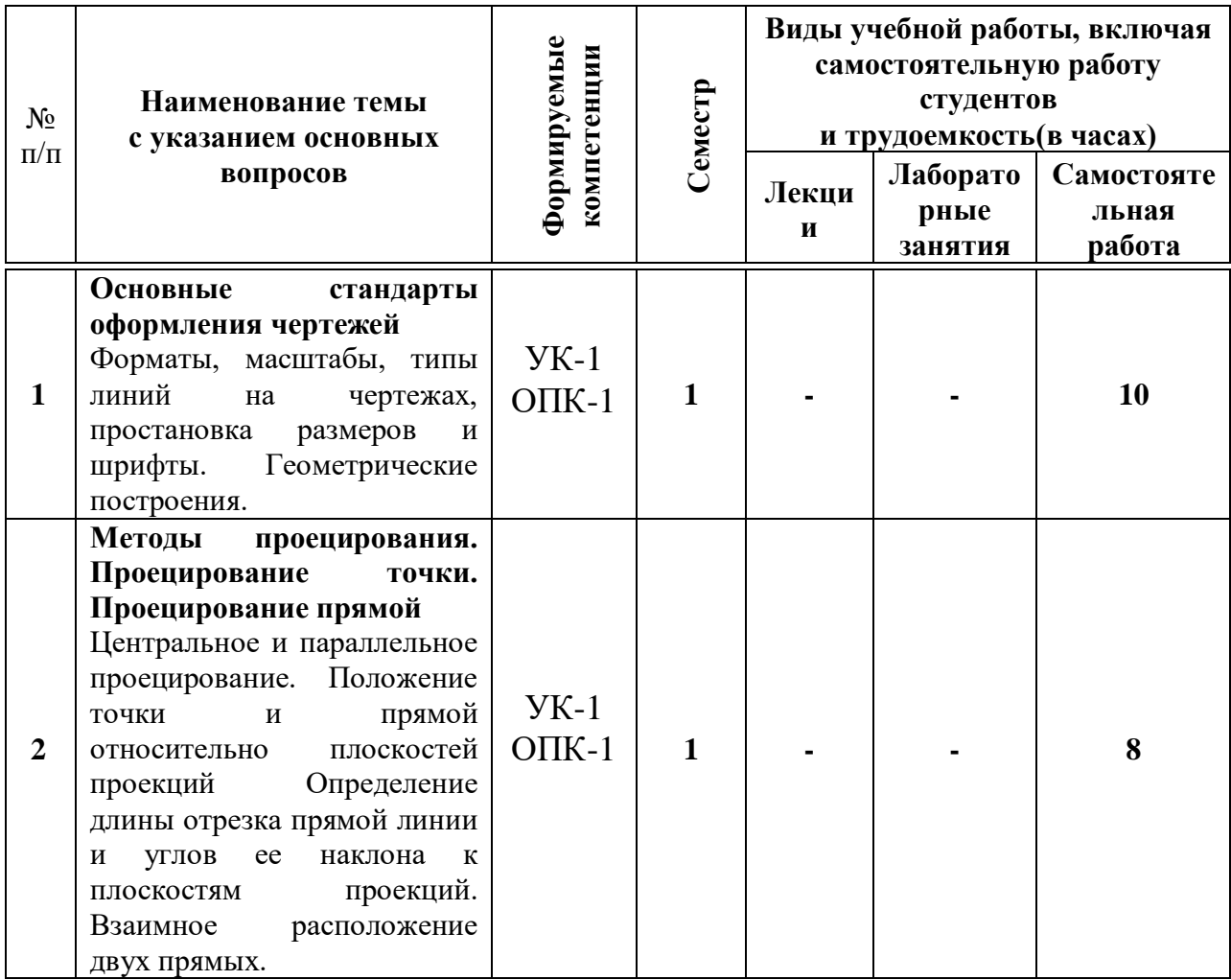

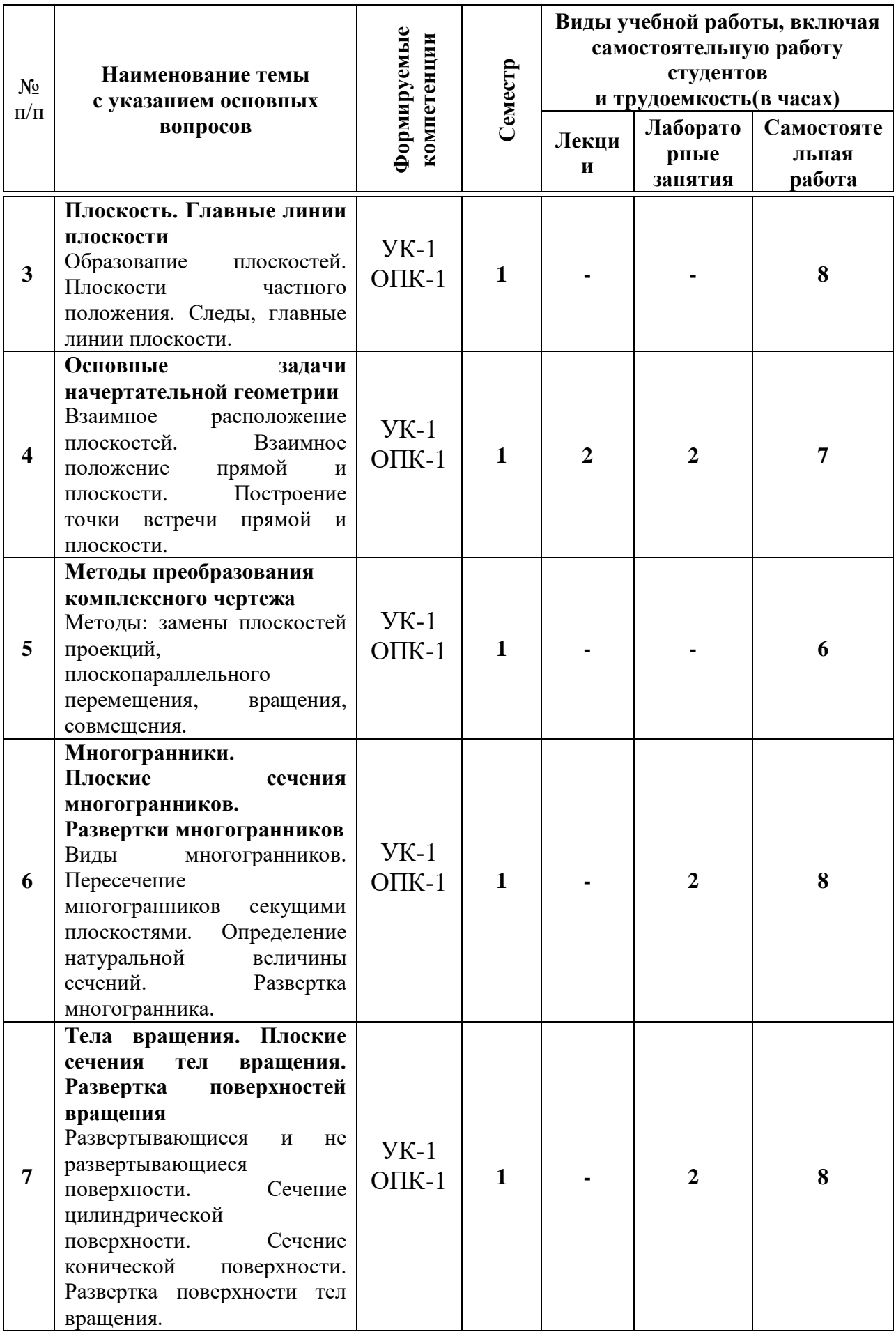

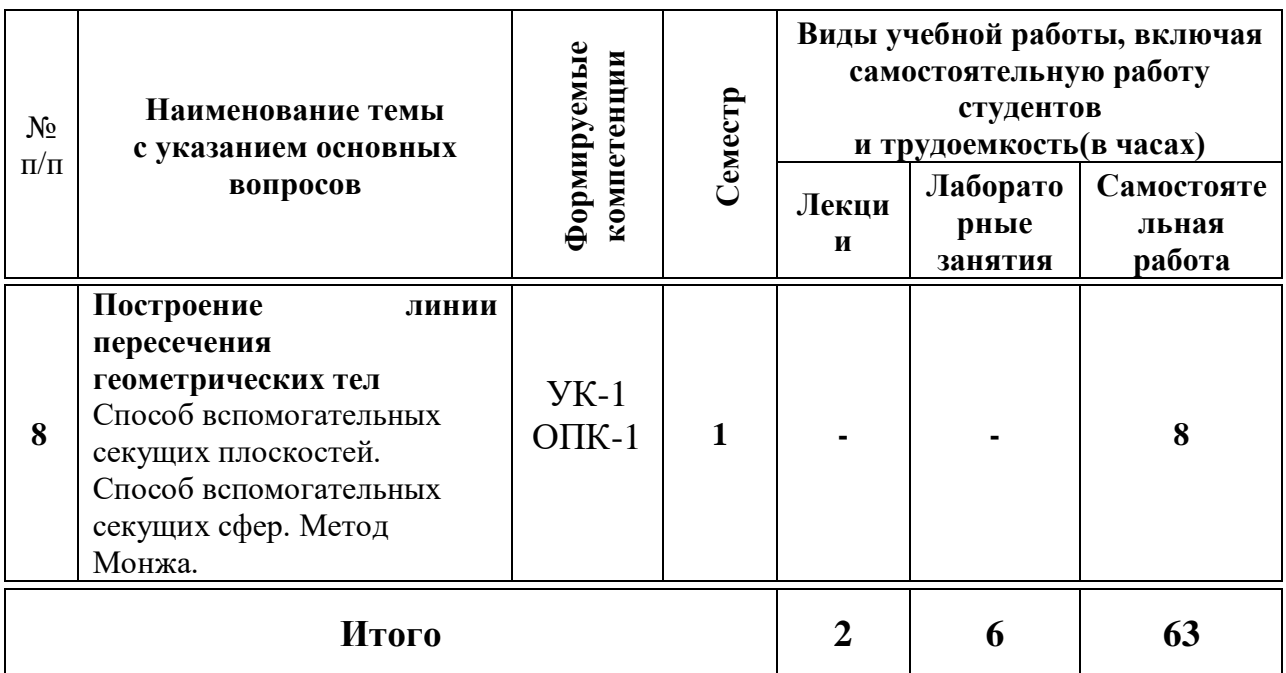

## **6 Перечень учебно-методического обеспечения для самостоятельной работы обучающихся по дисциплине**

1. Кузнецова Н. Н., Табачук И.И. Слайд-фильм по инженерной графике "Основные правила оформления чертежей" – Краснодар, 2014. Режим доступа: [https://edu.kubsau.ru/mod/resource/view.php?id=1813.](https://edu.kubsau.ru/mod/resource/view.php?id=1813)

2. Кочубей С.Г., Кузнецова Н.Н., Табаев И.А. Учебное электронное издание «Карты-тесты по начертательной геометрии, вариант 1-4» – Краснодар, 2014. Режим доступа:

[https://edu.kubsau.ru/mod/resource/view.php?id=2070.](https://edu.kubsau.ru/mod/resource/view.php?id=2070)

3. Серга, Г. В. Начертательная геометрия для заочного обучения : учебник / Г. В. Серга, И. И. Табачук, Н. Н. Кузнецова ; под общей редакцией Г. В. Серги. — 2-е изд., испр. и доп. — Санкт-Петербург : Лань, 2018. — 228 с. — ISBN 978-5-8114-2854-0. — Текст : электронный // Лань : электроннобиблиотечная система. — URL:<https://e.lanbook.com/book/102593>

4. Серга, Г. В. Инженерная графика, ЧАСТЬ I. [Электронный ресурс] : учебное пособие /Г. В. Серга, С. Г. Кочубей, И. И. Табачук, Н. Н. Кузнецова. Электрон. дан. — Краснодар : КубГАУ, 2019. — Режим доступа: [https://edu.kubsau.ru/file.php/108/CHast\\_1\\_inzh\\_gr\\_2012\\_447142\\_v1\\_448472\\_v1](https://edu.kubsau.ru/file.php/108/CHast_1_inzh_gr_2012_447142_v1_448472_v1_.PDF) [\\_.PDF](https://edu.kubsau.ru/file.php/108/CHast_1_inzh_gr_2012_447142_v1_448472_v1_.PDF)

## **7 Фонд оценочных средств для проведения промежуточной аттестации**

**7.1 Перечень компетенций с указанием этапов их формирования в процессе освоения ОПОП ВО**

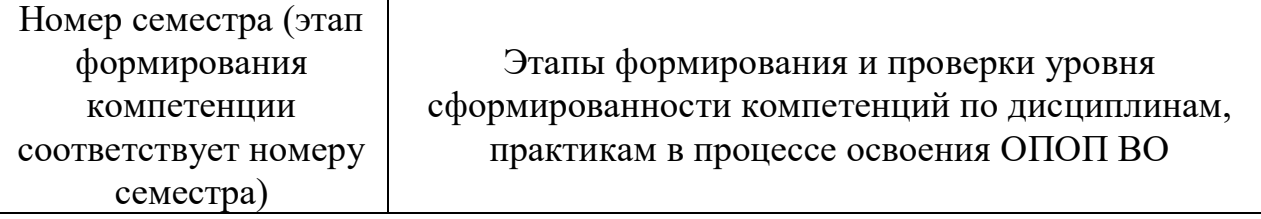

**УК-1. Способен осуществлять поиск, критический анализ и синтез информации, применять системный подход для решения поставленных задач**

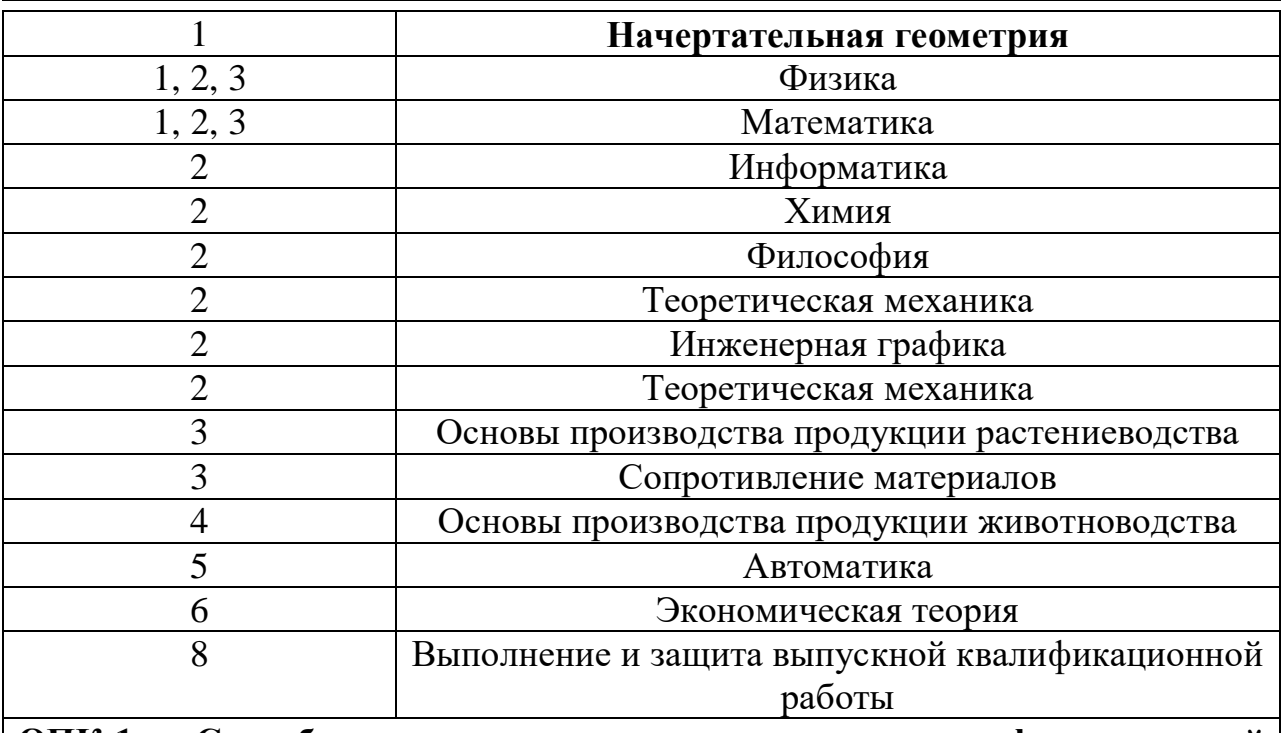

**ОПК-1. Способен решать типовые задачи профессиональной деятельности на основе знаний основных законов математических, естественнонаучных и общепрофессиональных дисциплин с применением информационно-коммуникационных технологий**

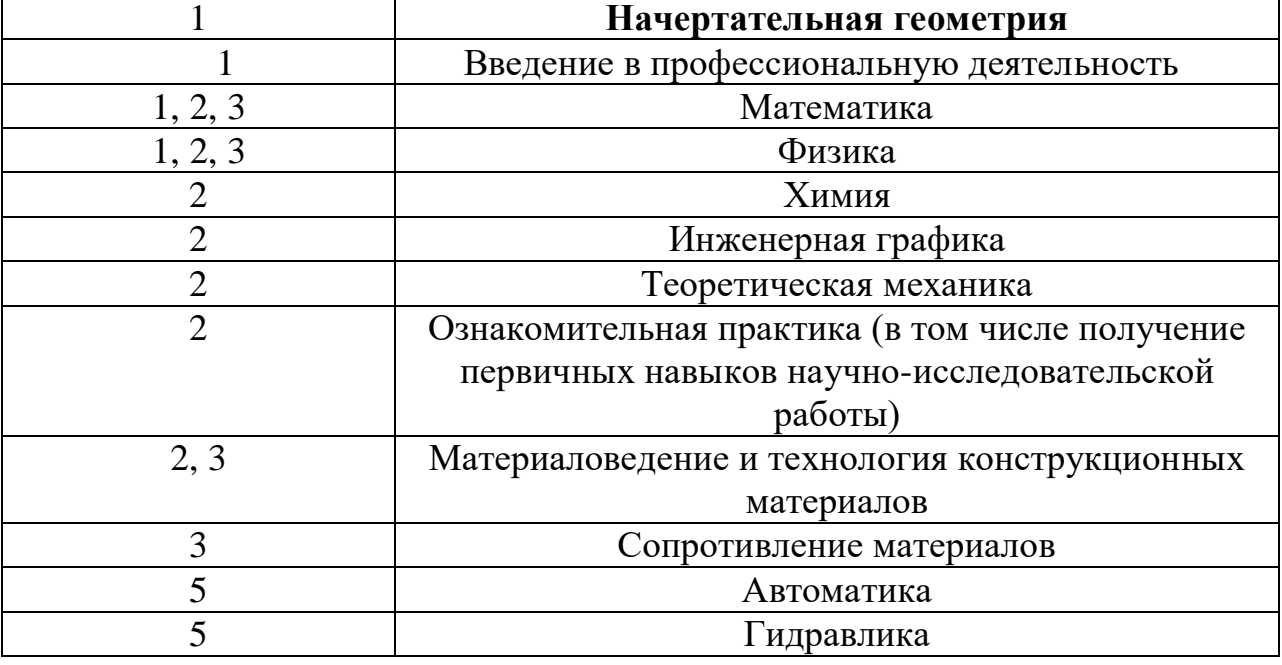

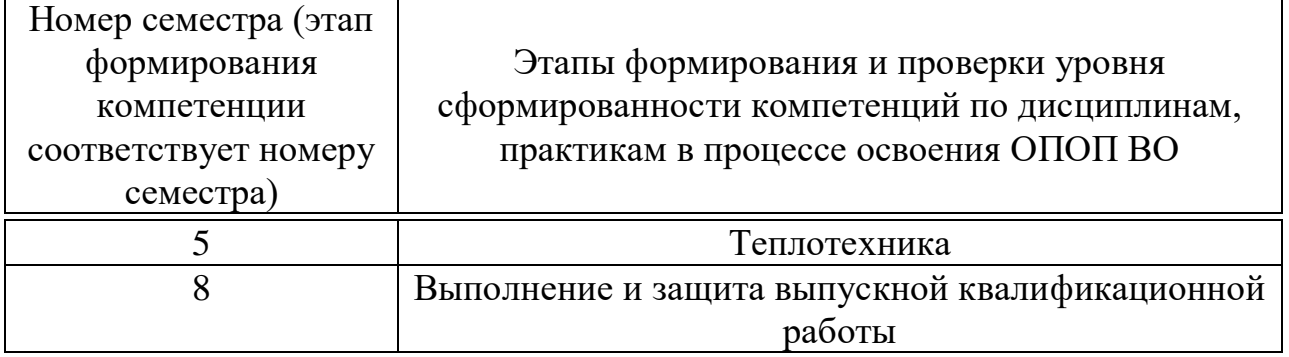

### **7.2 Описание показателей и критериев оценивания компетенций на различных этапах их формирования, описание шкалы оценивания**

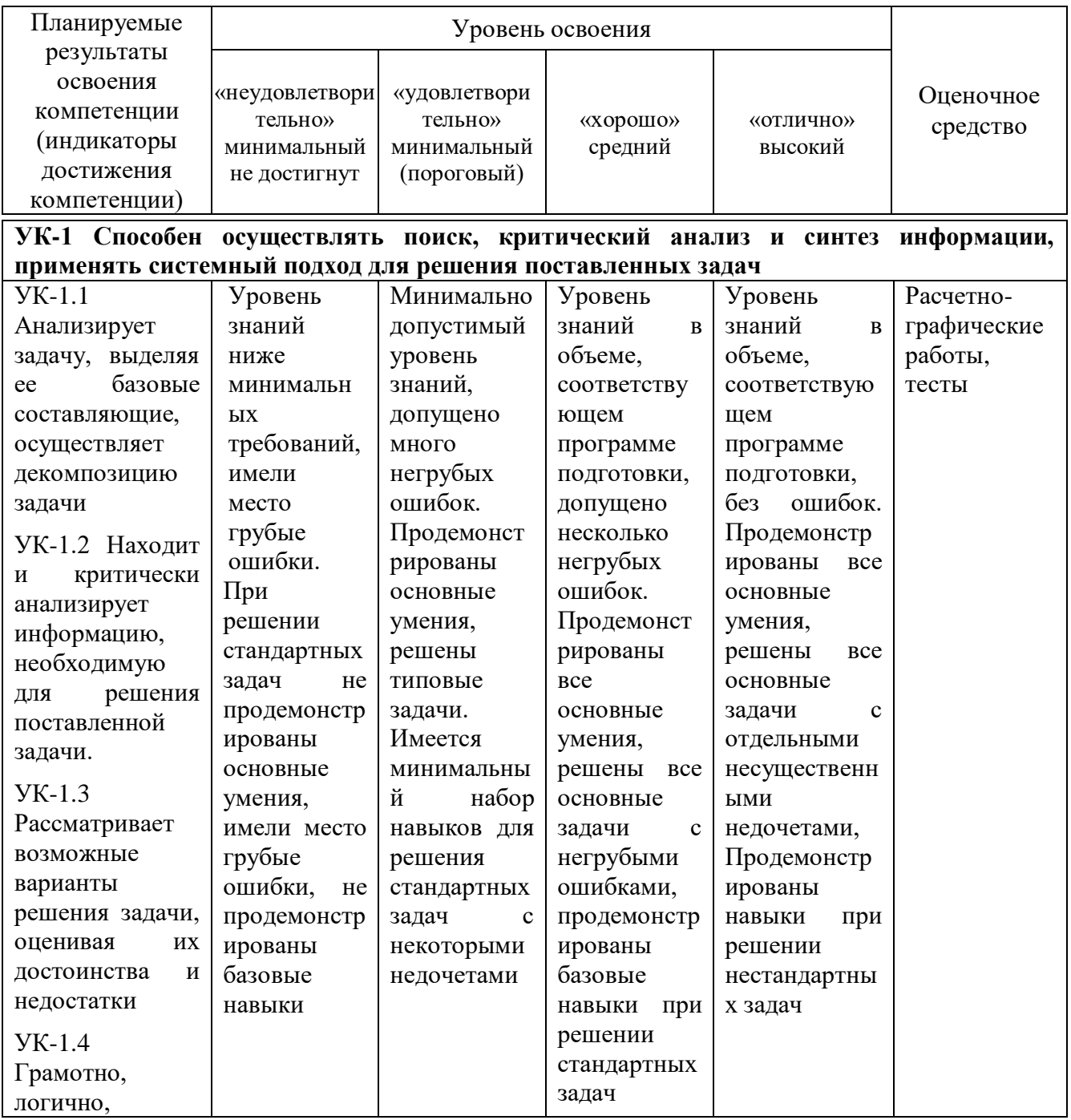

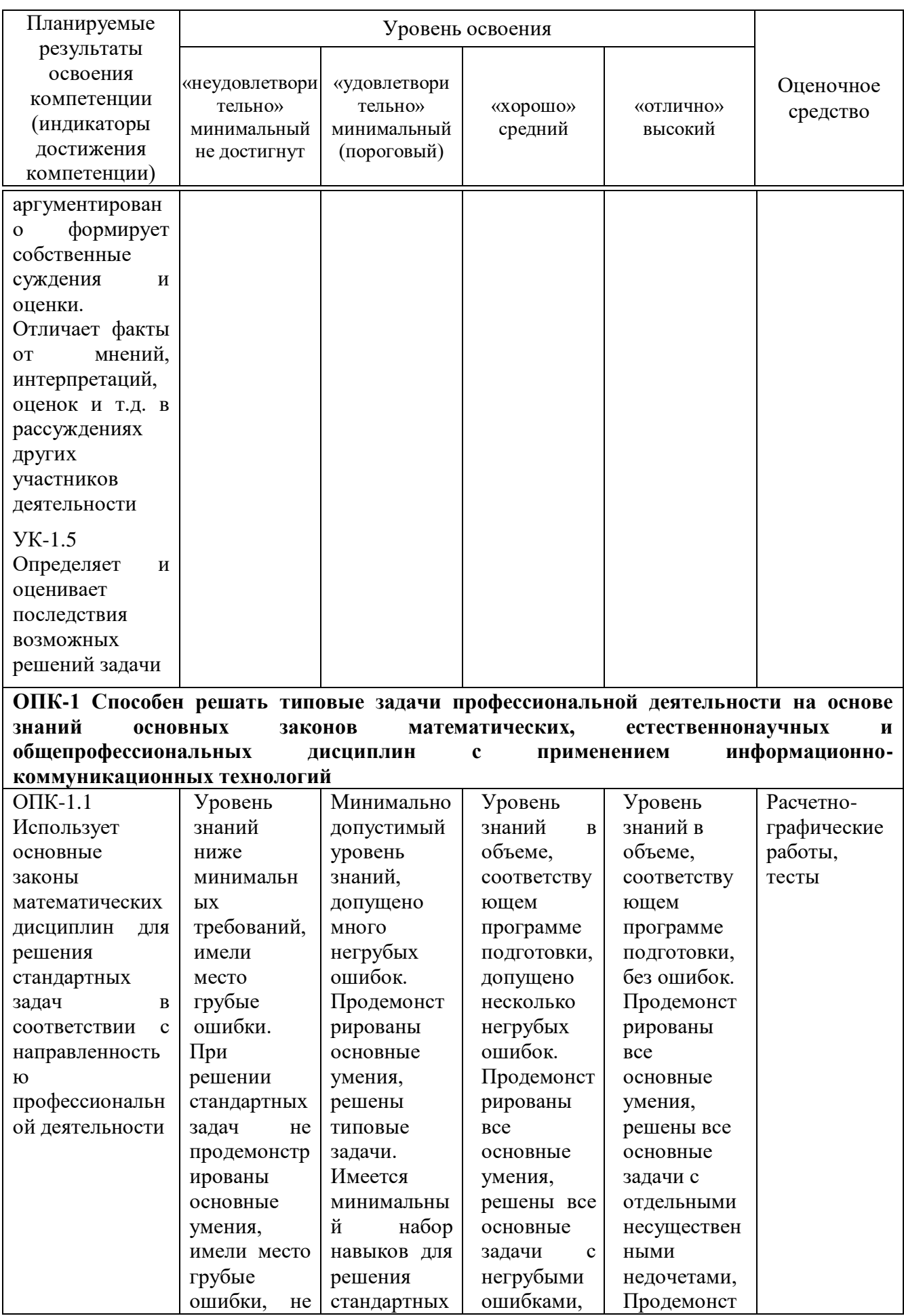

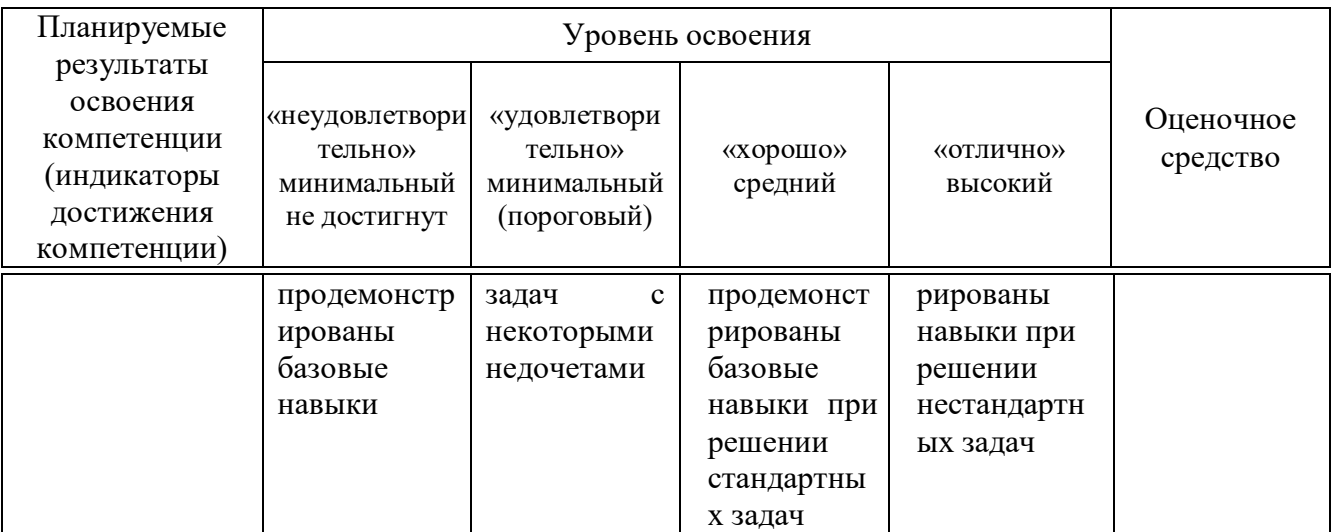

**7.3 Типовые контрольные задания или иные материалы, необходимые для оценки знаний, умений, навыков и опыта деятельности, характеризующих этапы формирования компетенций в процессе освоения образовательной программы**

УК-1 Способен осуществлять поиск, критический анализ и синтез информации, применять системный подход для решения поставленных задач)

ОПК-1 Способен решать типовые задачи профессиональной деятельности на основе знаний основных законов математических, естественнонаучных и общепрофессиональных дисциплин с применением информационно-коммуникационных технологий

### **Примеры расчетно-графических работ**

#### **Расчетно-графическая работа «Прямая линия в пространстве»**

- 1. По данным координатам построить проекции прямой АВ.
- 2. Найти следы прямой и четверти пространства.
- 3. Найти Н.В прямой и углы наклона прямой к плоскостям проекций.
- 4. Выполнить задание в прямоугольной диметрии.
- 5. Оформить чертеж, соблюдая типы линий согласно образцу.

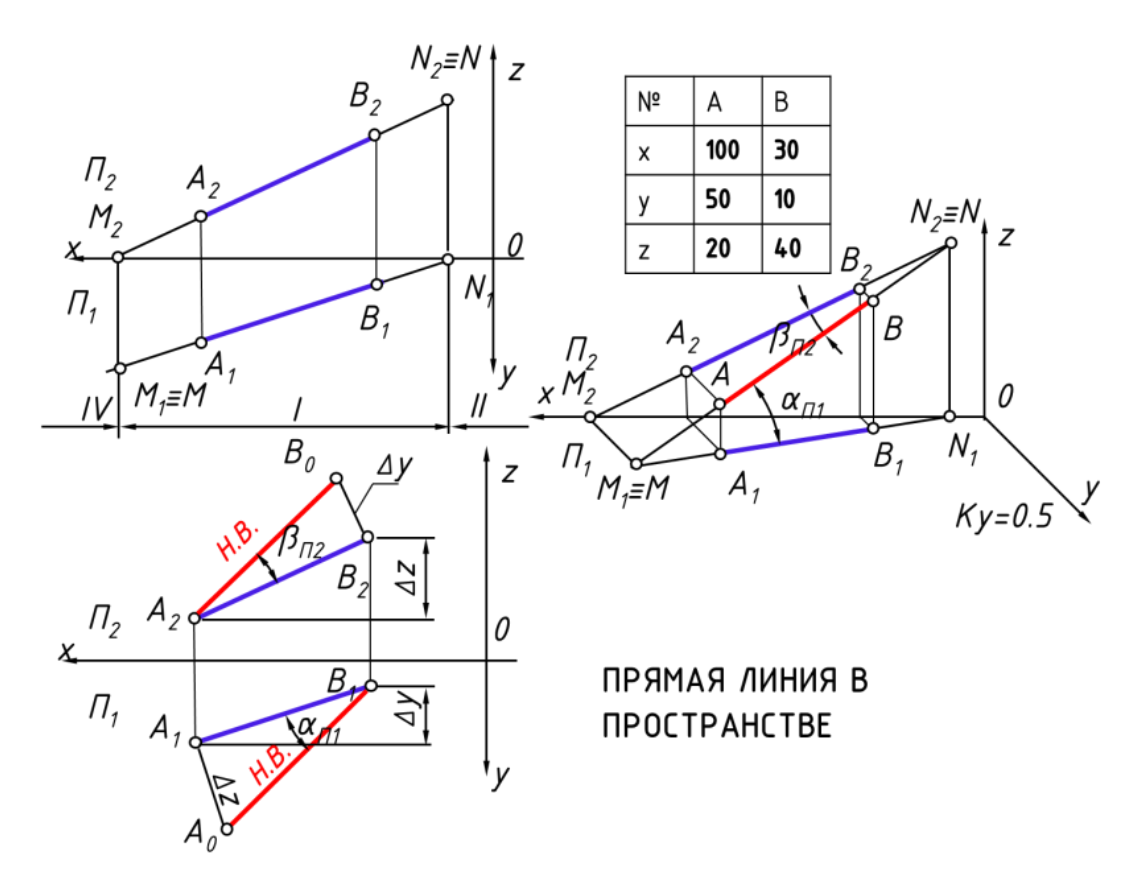

#### **Расчетно-графическая работа «Главные линии. Следы плоскости»**

1 Вычертить по данным своего варианта две проекции плоскости

2 В плоскости провести проекции горизонтали; фронтали; линии наибольшего ската;

3 Определить угол наклона треугольника АВС к плоскости  $\Pi_1$ .

4 Оформить чертеж согласно образцу.

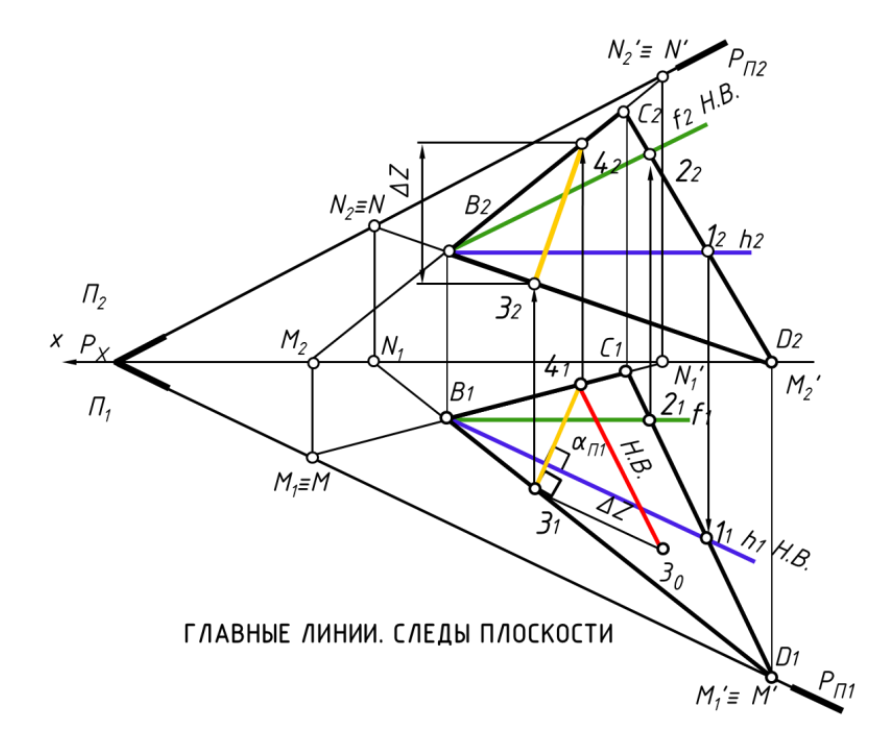

#### **Расчетно-графическая работа «Методы преобразования комплексного чертежа»**

1 Вычертить по координатам своего варианта две проекции треугольника АВС и прямой МN

2 Построить точку встречи прямой с плоскостью методом замены плоскостей проекций

3 Построить точку встречи прямой с плоскостью методом плоско параллельного перемещения.

4 Оформить чертеж согласно образцу.

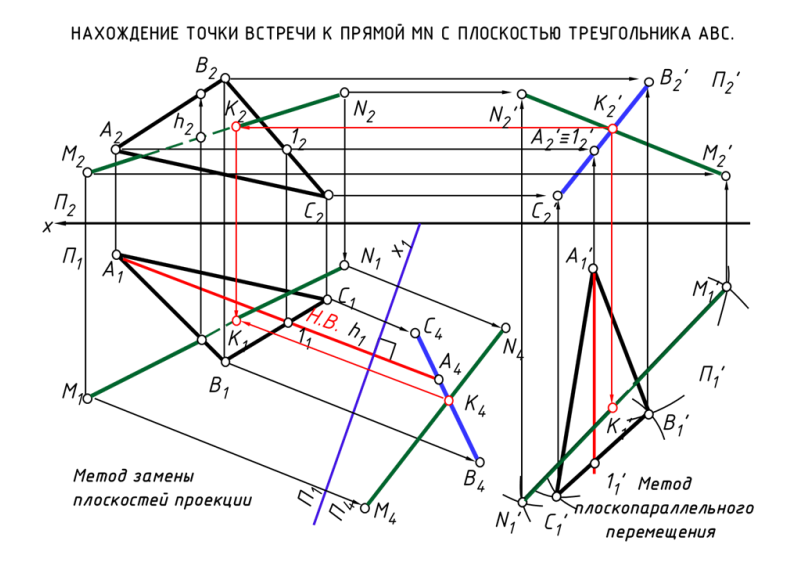

#### **Расчетно-графическая работа «Сечение геометрических тел. Развертки»**

1 Вычертить по данным своего варианта три проекции геометрического тела.

2 Построить сечение в трех плоскостях;

3 Построить Н.В. сечения используя способы преобразования комплексного чертежа (замены плоскостей проекций, совмещения- вращение вокруг следа).

4 Выполнить развертку усеченного геометрического тела.

5 Оформить чертеж согласно образцу.

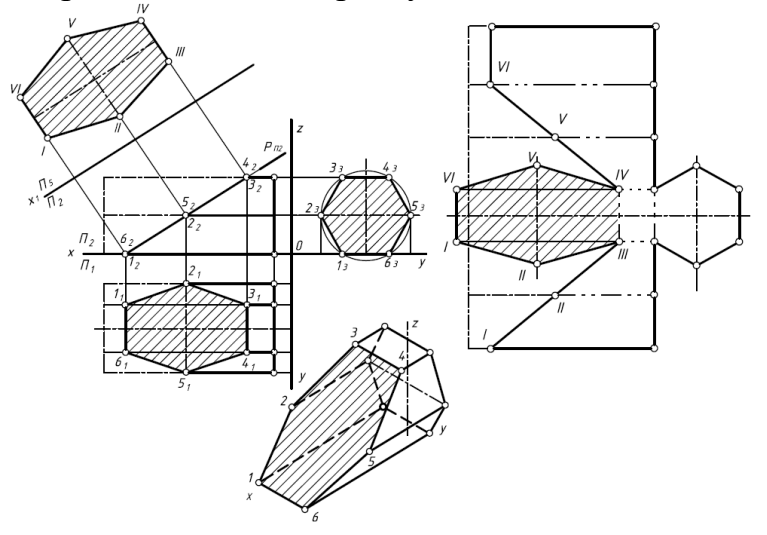

# **Пример теста**

**Группа «Форматы, масштабы, типы линий на чертежах»**

На чертеже изображены следующие масштабы

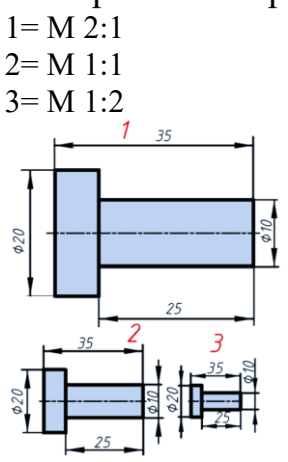

### **Группа «Шрифты. Простановка размеров на чертежах»**

Высота строчных букв с не определяется относительно размера шрифта #соответствует предыдущему шрифту заглавной буквы #на порядок шрифта меньше

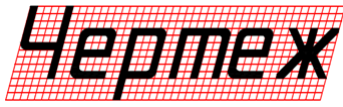

Элементы, используемые для простановки размеров на машиностроительных Правильно проставлены размеры детали на чертеже

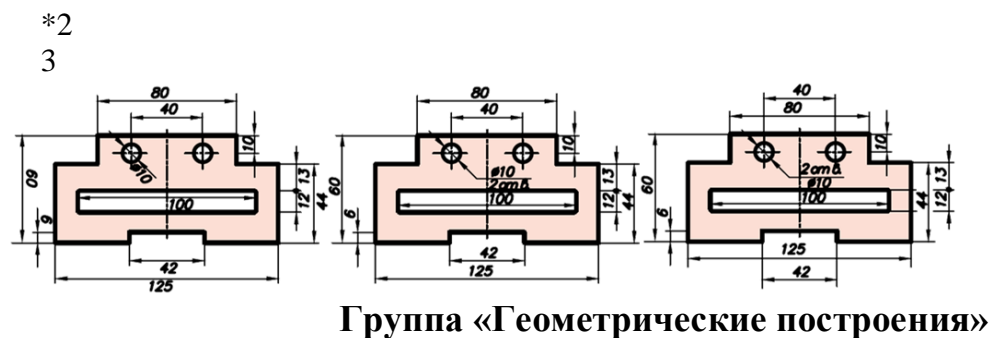

Конусность правильно обозначена на рисунке

- #1
- 2

1

- #3
- 4

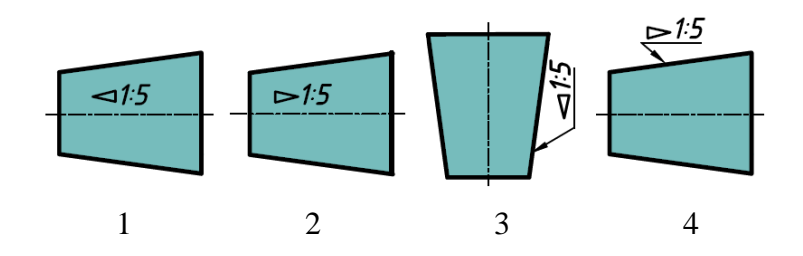

### **Группа Проецирование. Точка в пространстве**

Укажите рисунок, на котором изображено центральное проецирование предмета

- \*1
- 2 3

1 \*2 3

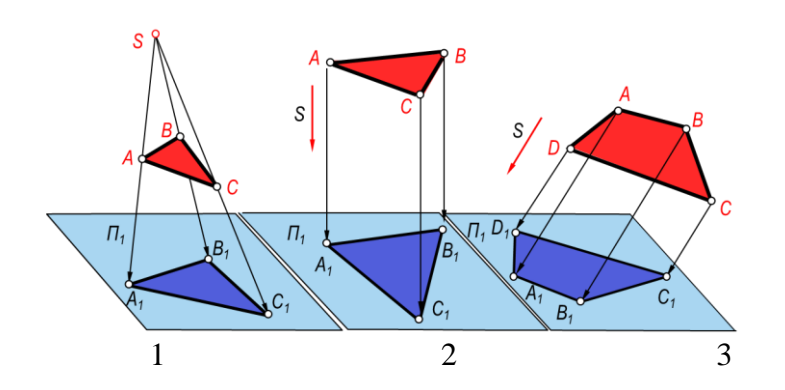

**Группа «Прямые линии в пространстве»** Горизонтальная прямая уровня изображена на чертеже

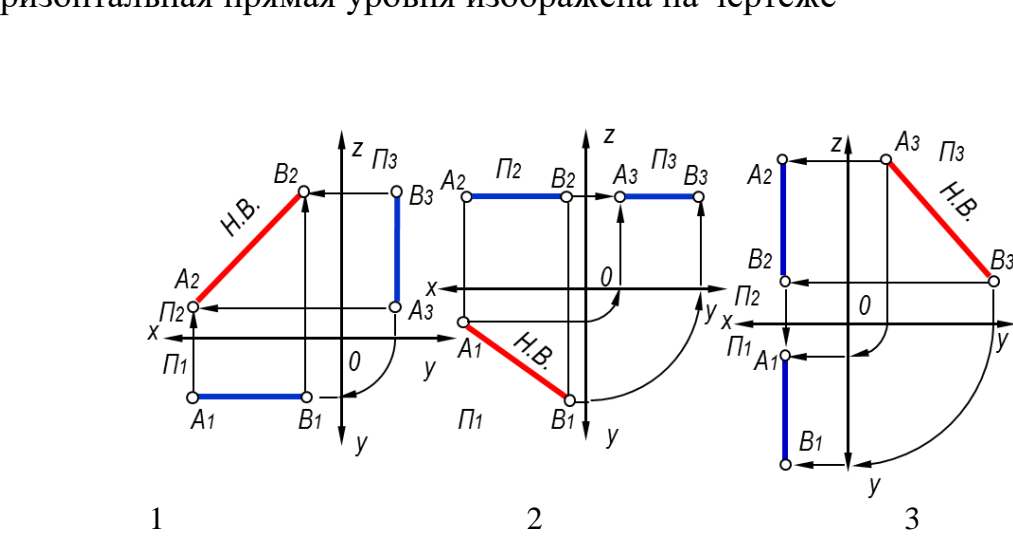

**Группа «Плоскость. Главные линии плоскости»** Фронтально-проецирующая плоскость изображена на чертеже 1

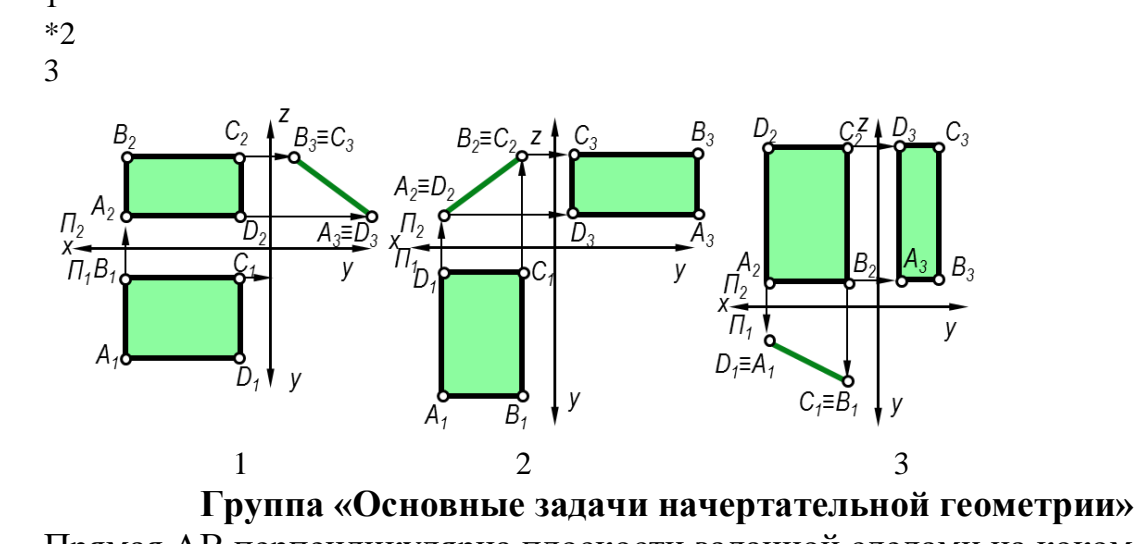

Прямая АВ перпендикулярна плоскости заданной следами на коком чертеже

#1 #2 3 4

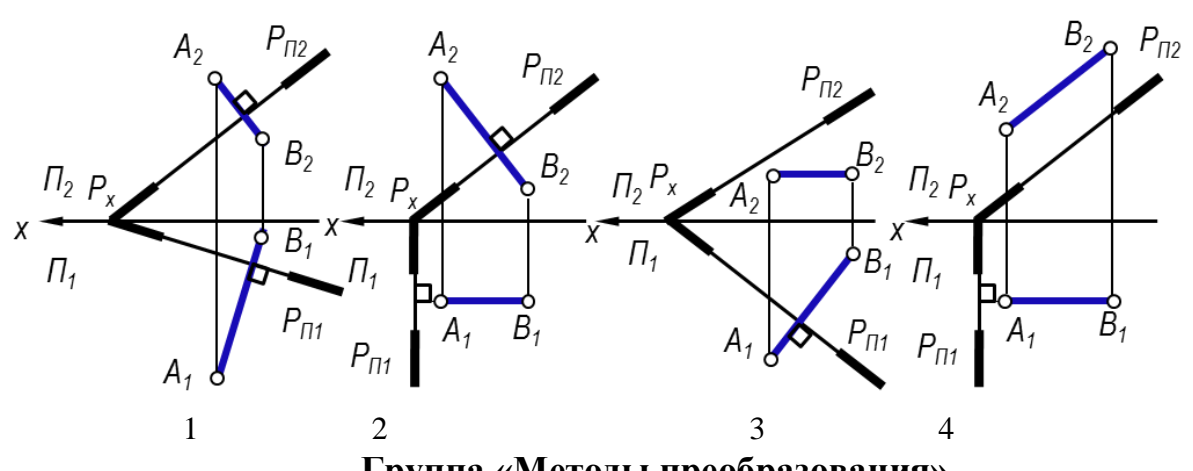

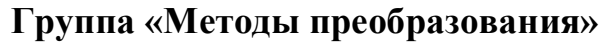

Натуральной величиной треугольника АВС является треугольник  $A_1B_1C_1$   $A_1'B_1'C_1'$ 

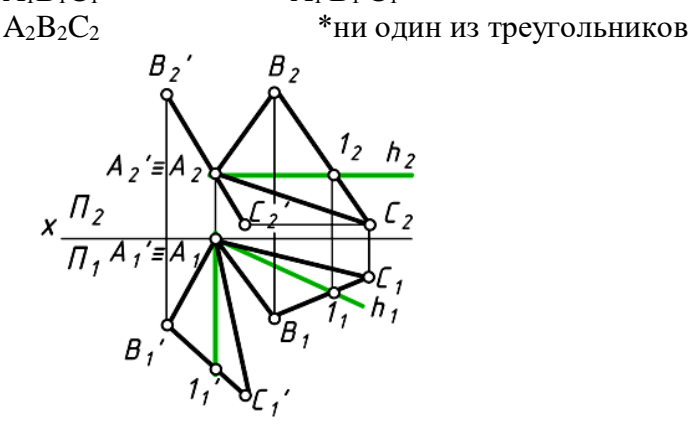

**Группа «Поверхности»**

Точка М принадлежит поверхности на рисунке

- 3 и 4
- \*1 и 2
- 3 и 1

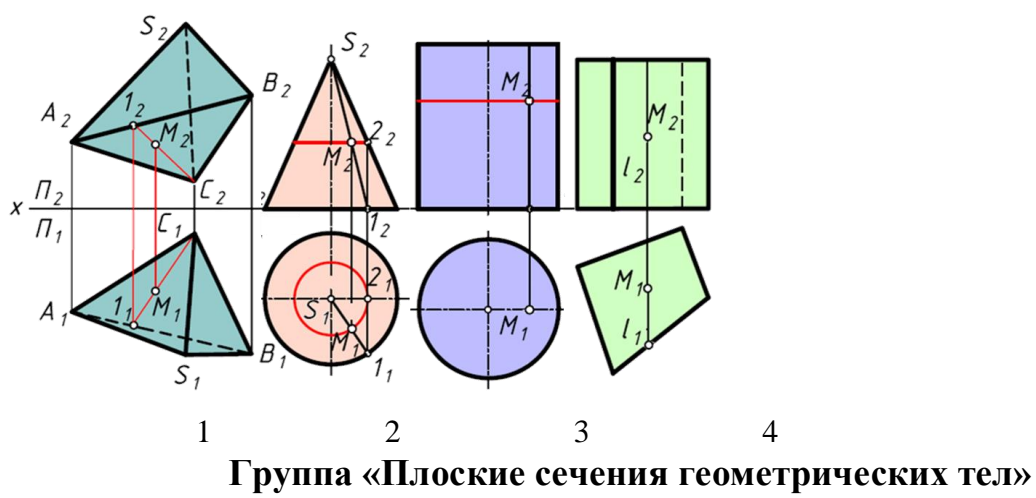

Правильно выполнено сечение трехгранной пирамиды на чертеже 1

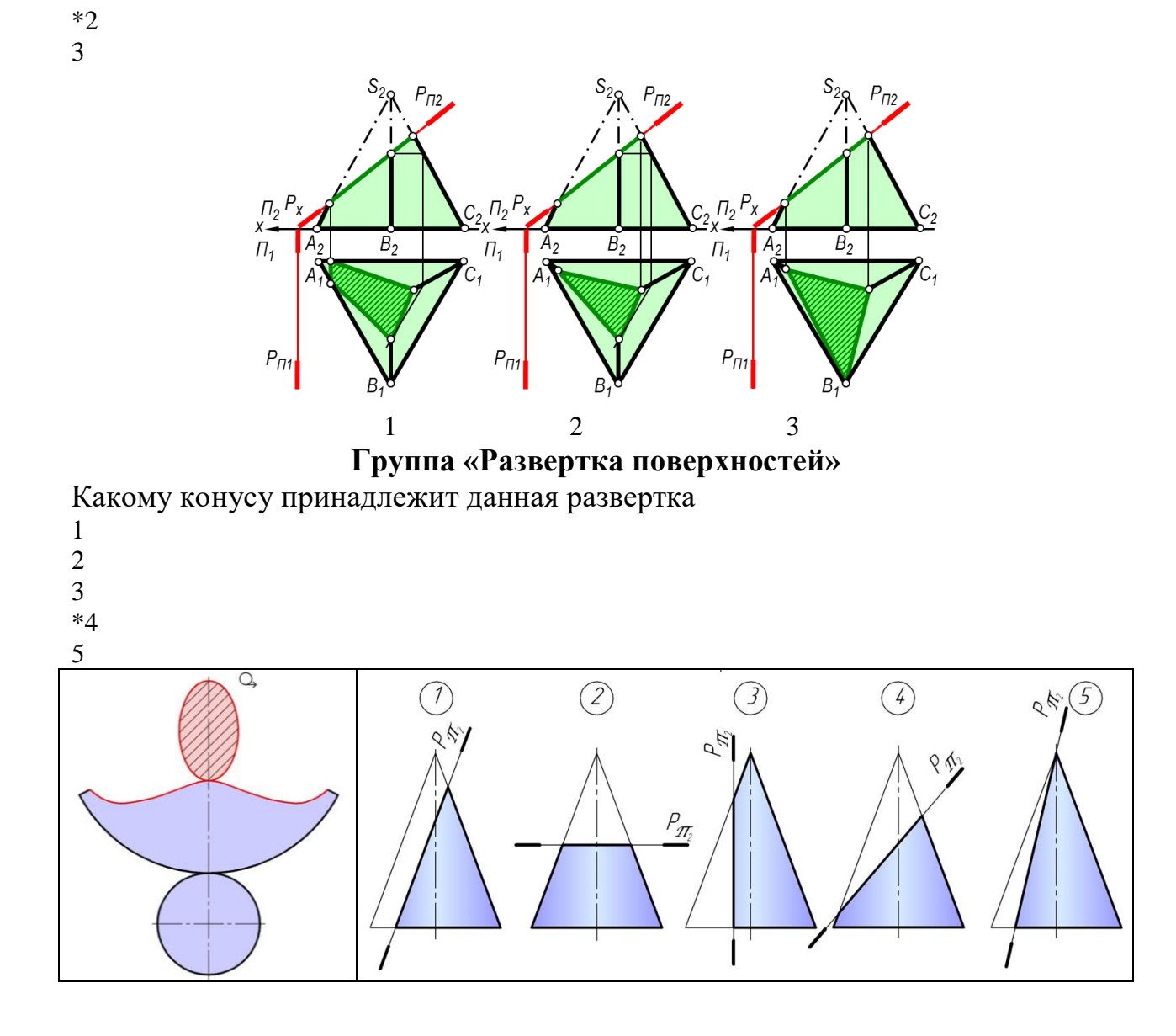

#### **Группа «Построение линии пересечения поверхностей»**

Установите соответствие. Для построения линии пересечения данных тел целесообразно применять

фронтальные плоскости уровня=1

горизонтальные плоскости уровня=2

горизонтальные плоскости уровня=3

горизонтальные плоскости уровня=4

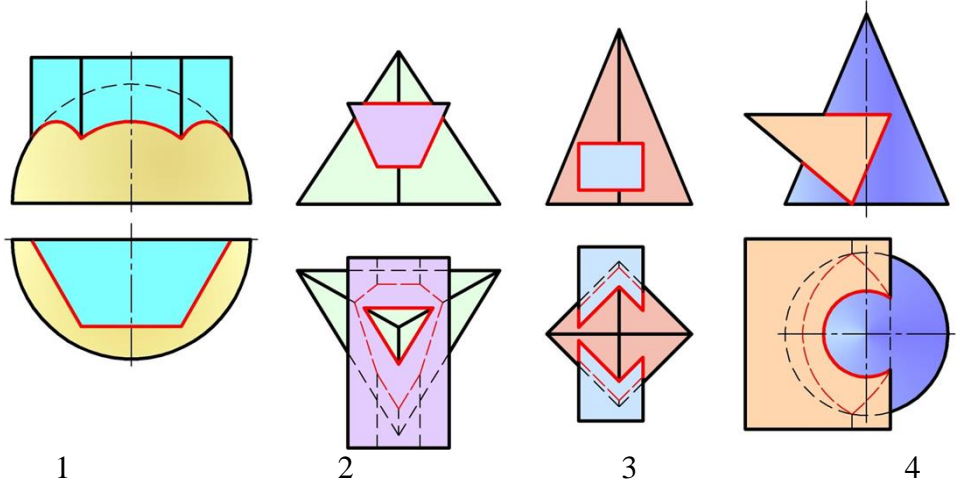

#### *Для промежуточного контроля*

**УК-1 Способен осуществлять поиск, критический анализ и синтез информации, применять системный подход для решения поставленных задач**

**ОПК-1 Способен решать типовые задачи профессиональной деятельности на основе знаний основных законов математических, естественнонаучных и общепрофессиональных дисциплин с применением информационнокоммуникационных технологий**

### *Вопросы к зачету*

- 1. Форматы чертежей
- 2. Масштабы чертежей
- 3. Типы линий, толщина и область применения
- 4. Шрифты. Надписи на чертежах
- 5. Правила простановки размеров на чертежах

6. Деление окружности на равные части. Построение правильного вписанного шестиугольника

- 7. Уклон, его обозначение
- 8. Конусность, ее обозначение
- 9. Методы проецирования
- 10. Свойства параллельного проецирования
- 11. Свойства косоугольного проецирования
- 12. Системы плоскостей проекций. Система четвертей и система октантов
- 13. Точка в системе октантов. Понятие о комплексном чертеже (эпюр)
- 14. Прямая линия. Нахождение следов прямой
- 15. Прямые общего положения
- 16. Прямые частного положения и их свойства

17. Определение натуральной величины отрезка и углов наклона его к плоскостям проекций методом прямоугольного треугольника

- 18. Взаимное положение двух прямых в пространстве
- 19. Определение плоскости. Способы задания плоскостей
- 20. Следы плоскости
- 21. Прямая в плоскости. Построить прямую общего положения в плоскостях, заданных следами и треугольником
- 22. Плоскости уровня и их свойства

23. Проецирующие плоскости и их свойства

24. Горизонталь и фронталь плоскости. Их свойства, используемые при решении практических задач

25. Линия наибольшего ската плоскости, ее свойства

26. Взаимное положение плоскостей в пространстве. Взаимно-параллельные плоскости

27. Пересекающиеся плоскости. Определение линии пересечения плоскостей, заданных следами

28. Определение линии пересечения плоскостей при помощи плоскостейпосредников

29. Определение точки встречи прямой с плоскостью, заданной следами

30. Определение точки встречи прямой с плоскостью, заданной плоской фигурой

31. Прямая, перпендикулярная плоскости. Свойства перпендикуляра к плоскости

32. Определение расстояния от точки до плоскости

33. Методы преобразования комплексного чертежа. Сущность метода перемены плоскостей проекций

34. Определение натуральной величины отрезка прямой и углов его наклона к плоскостям проекций способом замены плоскостей проекций

35. Сущность метода совмещения. Определение натуральной величины отрезка методом совмещения

36. Метод плоскопараллельного перемещения

37. Определение расстояния от точки до плоскости с использованием способов преобразования

38. Метод вращения. Определение натуральной величины отрезка

- 39. Образование поверхности. Гранные поверхности
- 40. Образование поверхности. Тела вращения
- 41. Пересечение гранных тел плоскостями
- 42. Пересечение тел вращения плоскостями
- 43. Плоское сечение многогранных тел. Сущность метода граней
- 44. Плоское сечение многогранных тел. Сущность метода ребер
- 45. Плоские сечения пирамиды
- 46. Плоские сечения призмы
- 47. Пересечение многогранных тел прямой
- 48. Плоское сечение тел вращения. Привести примеры
- 49. Плоские сечения цилиндра
- 50. Плоские сечения конуса
- 51. Плоские сечения сферы
- 52. Пересечение тел вращения прямой
- 53. Построение разверток многогранника
- 54. Построение разверток тел вращения
- 55. Построение разверток усеченных многогранных тел
- 56. Построение разверток усеченных тел вращения

57. Построение линии взаимного пересечения поверхностей двух многогранников

58. Построение линии взаимного пересечения поверхности многогранника с поверхностью тела вращения

59. Пересечение тел вращения. Метод вспомогательных секущих плоскостей

- 60. Пересечение тел вращения. Метод вспомогательных сфер
- 61. Пересечение поверхностей соосных тел
- 62. Пересечение поверхностей. Теорема Монжа

### **7.4 Методические материалы, определяющие процедуры оценивания знаний, умений, навыков характеризующих этапы формирования компетенций**

Контроль освоения дисциплины «Начертательная геометрия» проводится в соответствии с Пл КубГАУ 2.5.1 «Текущий контроль успеваемости и промежуточная аттестация студентов». Текущий контроль по дисциплине позволяет оценить степень восприятия учебного материала и проводится для оценки результатов изучения разделов/тем дисциплины. Текущий контроль проводится как контроль тематический (по итогам изучения определенных тем дисциплины) и рубежный (контроль определенного раздела или нескольких разделов, перед тем, как приступить к изучению очередной части учебного материала).

### **Критерии оценки, шкала оценивания**

#### **выполнения расчетно-графических работ**

Оценка «**отлично**» - задание выполнено правильно и самостоятельно в установленные сроки. Выполнены все методические указания. Качественное графическое выполнение и оформление чертежа.

Оценка «**хорошо**» - задание выполнено в установленные сроки при наличии несущественных, легко исправимых недостатков второстепенного характера. Выполнены все методические указания.

Оценка «**удовлетворительно**» - в задании допущены не грубые ошибки. Методические указания выполнены частично. Низкое качество оформления чертежа. На дополнительные вопросы нет уверенного ответа.

Оценка «**неудовлетворительно**» - задание не выполнено или выполнено с грубыми ошибками. Не знание большей части программного материала. Низкое качество графического выполнения и оформления чертежа.

### **Критерии оценки знаний студентов при проведении тестирования**

Оценка **«отлично»** выставляется при условии правильного ответа студента не менее чем на 85 % тестовых заданий.

Оценка **«хорошо»** выставляется при условии правильного ответа студента не менее чем на 70 % тестовых заданий.

Оценка **«удовлетворительно»** выставляется при условии правильного ответа студента не менее чем на 51 %.

Оценка **«неудовлетворительно»** выставляется при условии правильного ответа студента менее чем на 50 % тестовых заданий.

#### **Критерии оценки знаний студентов при проведении зачета**

**«Зачтено»** - студент справился с контрольными графическими заданиями за установленное время без ошибок или с минимальным количеством ошибок. Ответил на все дополнительные вопросы.

**«Не зачтено» -** студент не справился с контрольными графическими заданиями за установленное время. На вопросы ответил не полностью.

## **8 Перечень основной и дополнительной литературы**

### **Основная учебная литература**

1. Серга, Г. В. Начертательная геометрия : учебник / Г. В. Серга, И. И. Табачук, Н. Н. Кузнецова. — 3-е изд., испр. и доп. — Санкт-Петербург : Лань, 2018. — 444 с. — ISBN 978-5-8114-2781-9. — Текст : электронный // Лань : электронно-библиотечная система. — URL: <https://e.lanbook.com/book/101848>

2. Серга, Г. В. Начертательная геометрия для заочного обучения : учебник / Г. В. Серга, И. И. Табачук, Н. Н. Кузнецова ; под общей редакцией Г. В. Серги. — 2-е изд., испр. и доп. — Санкт-Петербург : Лань, 2018. — 228 с. — ISBN 978-5-8114-2854-0. — Текст : электронный // Лань : электроннобиблиотечная система. — URL:<https://e.lanbook.com/book/102593>

3. Серга, Г.В. Начертательная геометрия и инженерная графика с элементами технического и строительного черчения, часть I [Электронный ресурс] : учебник / Г. В. Серга, С. Г. Кочубей, И. И Табачук., Н. Н. Кузнецова. — Электрон. дан. — Краснодар : КубГАУ, 2019. — 303 с. — Режим доступа:<https://own.kubsau.ru/index.php/s/XWXFfhlqMA9V1eQ>

### **Дополнительная учебная литература**

1. Серга, Г. В. Инженерная графика, ЧАСТЬ I. [Электронный ресурс] : учебное пособие /Г. В. Серга, С. Г. Кочубей, И. И. Табачук, Н. Н. Кузнецова. Электрон. дан. — Краснодар : КубГАУ, 2019. — Режим доступа: [https://edu.kubsau.ru/file.php/108/CHast\\_1\\_inzh\\_gr\\_2012\\_447142\\_v1\\_448472\\_v1](https://edu.kubsau.ru/file.php/108/CHast_1_inzh_gr_2012_447142_v1_448472_v1_.PDF) [\\_.PDF](https://edu.kubsau.ru/file.php/108/CHast_1_inzh_gr_2012_447142_v1_448472_v1_.PDF)

2. Серга, Г. В. Инженерная графика, ЧАСТЬ II. [Электронный ресурс] : учебное пособие /Г. В. Серга, С. Г. Кочубей, И. И. Табачук, Н. Н. Кузнецова. Электрон. дан. — Краснодар : КубГАУ, 2019. — Режим доступа: [https://edu.kubsau.ru/file.php/108/chast\\_2nzh\\_gr\\_2012\\_447143\\_v1\\_448480\\_v1\\_.](https://edu.kubsau.ru/file.php/108/chast_2nzh_gr_2012_447143_v1_448480_v1_.PDF) [PDF](https://edu.kubsau.ru/file.php/108/chast_2nzh_gr_2012_447143_v1_448480_v1_.PDF)

3. Серга, Г.В. Начертательная геометрия и инженерная графика с элементами технического и строительного черчения, часть II [Электронный ресурс] : учебник / Г. В. Серга, С. Г. Кочубей, И. И Табачук., Н. Н. Кузнецова. — Электрон. дан. — Краснодар : КубГАУ, 2019. — 362 с. — Режим доступа: [https://edu.kubsau.ru/file.php/108/NG\\_i\\_IG\\_2010.pdf](https://edu.kubsau.ru/file.php/108/NG_i_IG_2010.pdf)

# **9 Перечень ресурсов информационно-телекоммуникационной сети «Интернет»**

### **Электронно-библиотечные системы библиотеки, используемые в Кубанском ГАУ ИМ. И.Т. ТРУБИЛИНА**

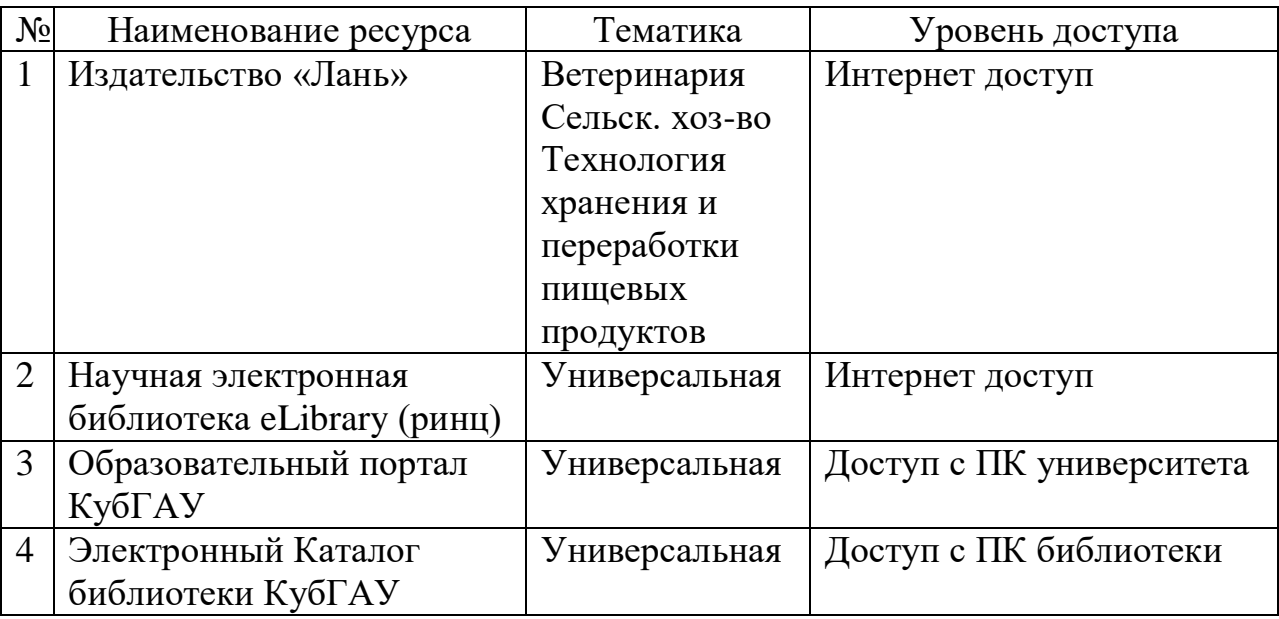

Перечень Интернет сайтов:

1. Каталог Государственных стандартов. Режим доступа [http://stroyinf.ru/cgi-bin/mck/gost.cgi.](http://stroyinf.ru/cgi-bin/mck/gost.cgi)

2. Федеральный портал «Инженерное образование» -http://www.techno.edu.ru

3. Федеральный фонд учебных курсов [-http://www.ido.edu.ru/ffec/econ](http://www.ido.edu.ru/ffec/econ-index.html)[index.html](http://www.ido.edu.ru/ffec/econ-index.html)

4. Википедия – свободная энциклопедия - [https://ru.wikipedia.org](https://ru.wikipedia.org/)

# **10 Методические указания для обучающихся по освоению дисциплины**

1. Кочубей С.Г., Кузнецова Н.Н., Табаев И.А. Учебное электронное издание «Карты-тесты по начертательной геометрии, вариант 1-4» – Краснодар, 2014. Режим доступа:

[https://edu.kubsau.ru/file.php/108/TESTY\\_po\\_nachertatelnoi\\_geometrii.pdf](https://edu.kubsau.ru/file.php/108/TESTY_po_nachertatelnoi_geometrii.pdf)

2. Кузнецова Н. Н., Табачук И.И. Слайд-фильм по инженерной графике "Основные правила оформления чертежей" – Краснодар, 2014. Режим доступа: [https://edu.kubsau.ru/mod/resource/view.php?id=1813.](https://edu.kubsau.ru/mod/resource/view.php?id=1813)

3. Серга, Г. В. Инженерная графика, ЧАСТЬ I. [Электронный ресурс] : учебное пособие /Г. В. Серга, С. Г. Кочубей, И. И. Табачук, Н. Н. Кузнецова. Электрон. дан. — Краснодар : КубГАУ, 2019. — Режим доступа: [https://edu.kubsau.ru/file.php/108/CHast\\_1\\_inzh\\_gr\\_2012\\_447142\\_v1\\_448472\\_v1](https://edu.kubsau.ru/file.php/108/CHast_1_inzh_gr_2012_447142_v1_448472_v1_.PDF) [\\_.PDF](https://edu.kubsau.ru/file.php/108/CHast_1_inzh_gr_2012_447142_v1_448472_v1_.PDF)

4. Серга, Г. В. Инженерная графика, ЧАСТЬ II. [Электронный ресурс] : учебное пособие /Г. В. Серга, С. Г. Кочубей, И. И. Табачук, Н. Н. Кузнецова. Электрон. дан. — Краснодар : КубГАУ, 2019. — Режим доступа: [https://edu.kubsau.ru/file.php/108/chast\\_2nzh\\_gr\\_2012\\_447143\\_v1\\_448480\\_v1\\_.](https://edu.kubsau.ru/file.php/108/chast_2nzh_gr_2012_447143_v1_448480_v1_.PDF) [PDF](https://edu.kubsau.ru/file.php/108/chast_2nzh_gr_2012_447143_v1_448480_v1_.PDF)

5. Табачук И. И., Кузнецова Н. Н. Слайд-фильм по начертательной геометрии «Кривые линии» – Краснодар, 2014. Режим доступа:

<https://edu.kubsau.ru/mod/resource/view.php?id=1814>

# **11. Перечень информационных технологий, используемых при осуществлении образовательного процесса по дисциплине (модулю), включая перечень программного обеспечения и информационно-справочных систем**

Информационные технологии, используемые при осуществлении образовательного процесса по дисциплине позволяют: обеспечить взаимодействие между участниками образовательного процесса, в том числе синхронное и (или) асинхронное взаимодействие посредством сети "Интернет"; фиксировать ход образовательного процесса, результатов промежуточной аттестации по дисциплине и результатов освоения образовательной программы; организовать процесс образования путем визуализации изучаемой информации посредством использования презентаций, учебных фильмов; контролировать результаты обучения на основе компьютерного тестирования.

#### **Перечень лицензионного ПО**

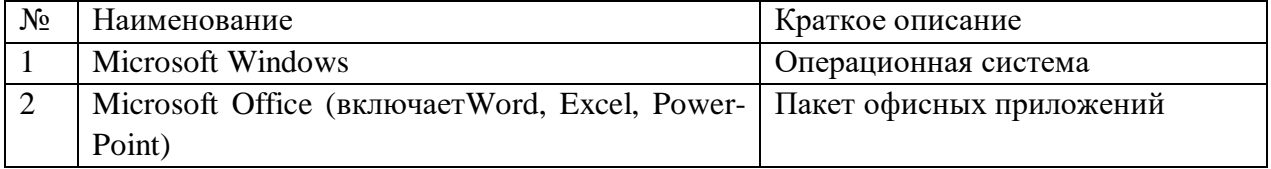

# **12 Материально-техническое обеспечение для обучения по дисциплине**

Планируемые помещения для проведения всех видов учебной деятельности

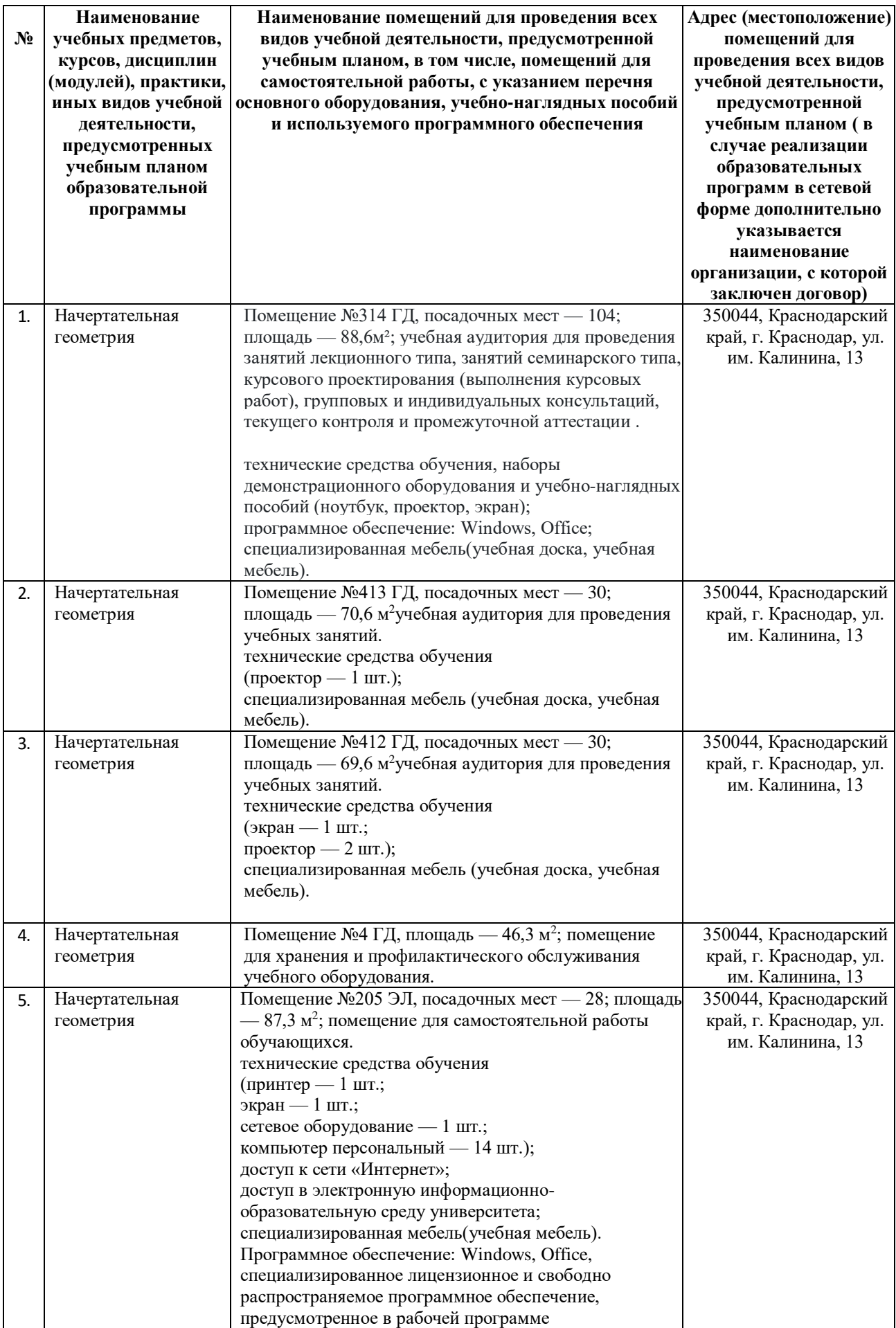